## Download microsoft access 2013 query tutorial

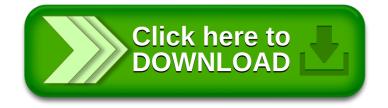